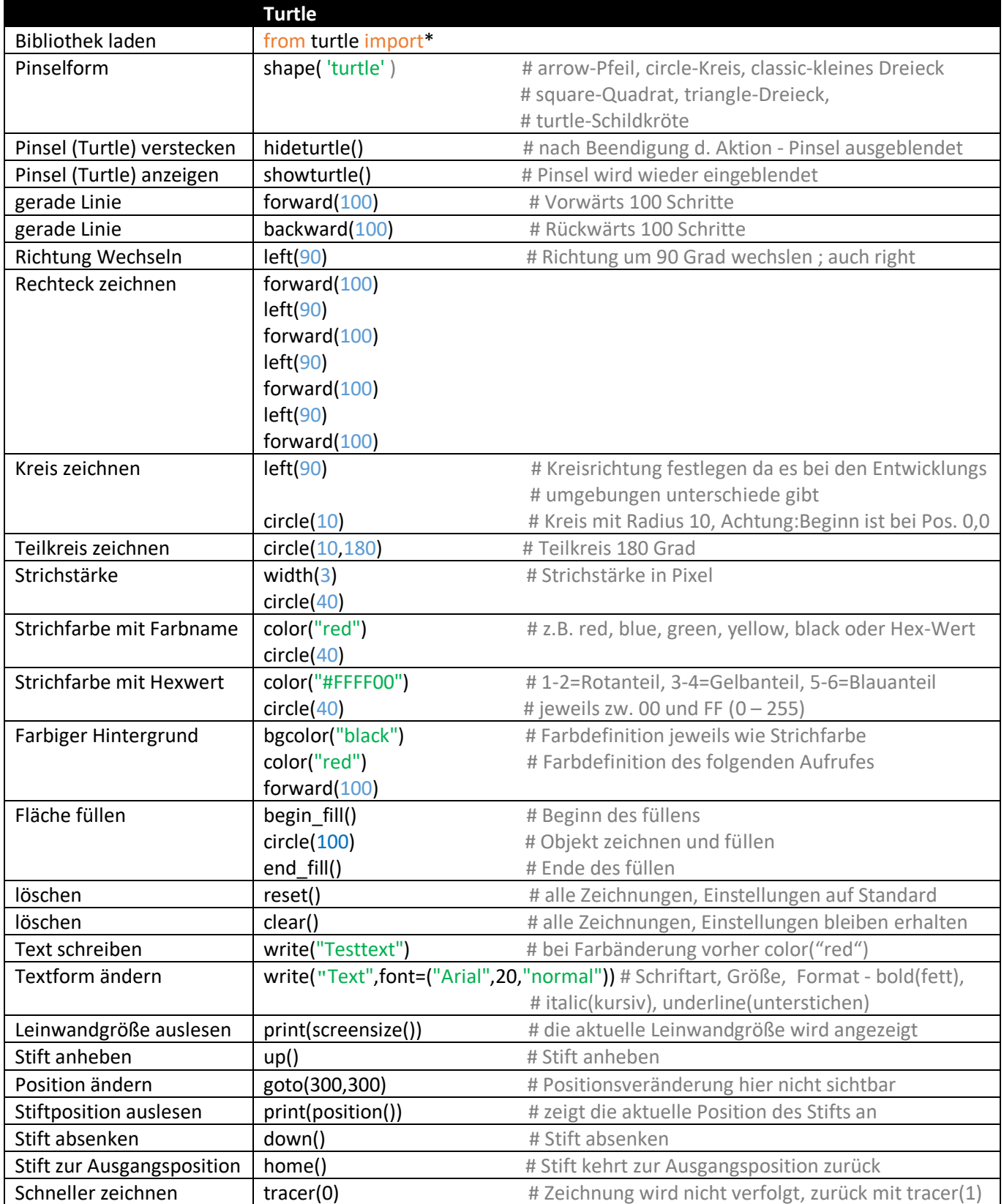

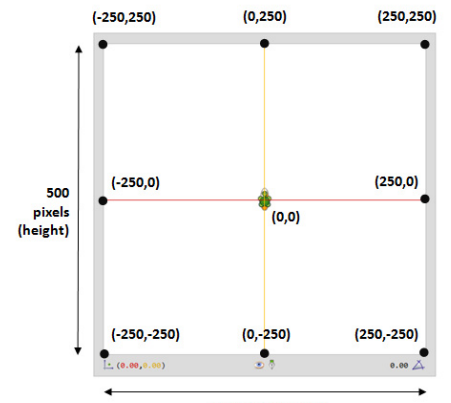

turlte.py - C:/Users/Axel/AppData/Local/Programs/Python/Python39/turlte.py (3.9.6)

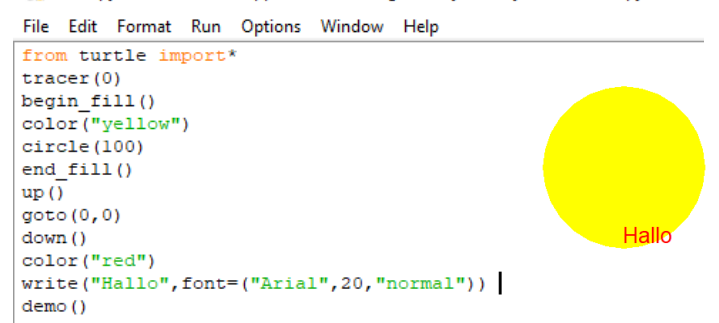

500 pixels (width)